# ENTRY RULES **ELECTRONIC IMAGING DIVISION** Image of the Year for 2010 Closing DATE: AUGUST 15, 2011 Judging DATE: Sept. 24, 2011, Colorado Springs

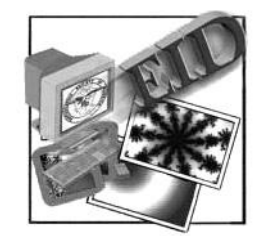

#### **Chairman:**

Nick Muskovac, APSA, EPSA 3405 Brian Rd. South Palm Harbor, FL 34685 U.S.A.

## **1. CONDITIONS OF ENTRY:**

The PSA members invited to participate in this competition must have won a medal award in a General or Creative PSA-EID International Electronic Imaging Exhibition Section during the 2010 calendar year. There is no fee to enter.

# **2. SECTIONS:**

 There will be an IMAGE of the YEAR winner in each of the two Sections:

- A. General
- B. Creative

#### **3. ENTRY FORM:**

The Entry Form must be submitted electronically. The Entry Form is available on this web page link: <http://www.photographybuynick.com/page9a.htm>

#### **4. IMAGE FILES:**

The Images must be sent separately from the Entry Form. The images must be in JPG format and sent to email address:

[suncoas3@tampabay.rr.com](mailto:suncoas3@tampabay.rr.com)

Please indicate the number of images in the email text body; specify the section entered and image title. Also, add your full name to the email message.

# **5. HOW TO NAME YOUR JPG IMAGE FILES:**

The EID image of the year has two sections:

- A. General
- B. Creative

 The Section letter must be used as part of the file Name. Your Surname and Initial of your first name (Given Name) will be used as the first part of the electronic file name shown below: Surname-X-####-YZ.jpg Surname is your family name. X is the first initial of your given name. ##### is the last four digits of your phone number. Z is the image number  $(1,2,3,$  etc)

### **HOW TO NAME YOUR JPG IMAGE FILES:** (continued)

Example:

\_\_\_\_\_\_\_\_\_\_\_\_\_\_\_\_\_\_\_\_\_\_\_\_\_\_\_\_\_\_\_\_\_\_\_\_\_\_\_\_\_\_\_\_\_\_\_\_\_\_\_\_\_\_\_\_\_\_\_\_\_\_\_\_\_\_\_\_\_\_\_\_\_\_\_\_\_\_\_\_\_\_\_\_\_\_\_\_\_\_\_\_\_\_\_\_\_\_

 The following two images were submitted in **Section-A** by John Smith, Phone No. 727-784-1234

## **Smith-J-1234-A1.jpg Smith-J-1234-A2.jpg**

 The Image filenames must be identical to those filenames that you enter on the Entry Form in lines T13, T15, T17, T19, T21, T23, T25, T27. **Please do not use your Titles for your filenames. There are separate lines provided on the Entry Form for your Titles.**

Filenames are not case sensitive.

# **6. ENTRY FILE DIMENSIONS AND SIZE:**

The required maximum horizontal dimension is 1024 pixels and the maximum vertical dimension is 768 pixels. Smaller Images are acceptable. Please keep your compressed jpg image file size under 350KB. Larger file sizes could be rejected by the computer operating system.

#### **7**. **JUDGING:**

Judging will be done by projecting images on a screen with an Electronic Projector at a resolution of 1024 X 768 set to 16.7 million colors. In each section the entrant's images will be distributed. Three judges will be used with a score from each judge ranging from 2 to 9. Each Image will have a minimum score 6, maximum Score 27. The Chairman will contact members who have medal winning images and have the final approval.